# **Rechenverfahren für Drehmomentbestimmung von Asynchron-Hochstabläufermotoren**

- Autor(en): **Keve, T.**
- Objekttyp: **Article**
- Zeitschrift: **Bulletin des Schweizerischen Elektrotechnischen Vereins, des Verbandes Schweizerischer Elektrizitätsunternehmen = Bulletin de l'Association Suisse des Electriciens, de l'Association des Entreprises électriques suisses**

Band (Jahr): **70 (1979)**

Heft 23

PDF erstellt am: **29.05.2024**

Persistenter Link: <https://doi.org/10.5169/seals-905450>

## **Nutzungsbedingungen**

Die ETH-Bibliothek ist Anbieterin der digitalisierten Zeitschriften. Sie besitzt keine Urheberrechte an den Inhalten der Zeitschriften. Die Rechte liegen in der Regel bei den Herausgebern. Die auf der Plattform e-periodica veröffentlichten Dokumente stehen für nicht-kommerzielle Zwecke in Lehre und Forschung sowie für die private Nutzung frei zur Verfügung. Einzelne Dateien oder Ausdrucke aus diesem Angebot können zusammen mit diesen Nutzungsbedingungen und den korrekten Herkunftsbezeichnungen weitergegeben werden.

Das Veröffentlichen von Bildern in Print- und Online-Publikationen ist nur mit vorheriger Genehmigung der Rechteinhaber erlaubt. Die systematische Speicherung von Teilen des elektronischen Angebots auf anderen Servern bedarf ebenfalls des schriftlichen Einverständnisses der Rechteinhaber.

## **Haftungsausschluss**

Alle Angaben erfolgen ohne Gewähr für Vollständigkeit oder Richtigkeit. Es wird keine Haftung übernommen für Schäden durch die Verwendung von Informationen aus diesem Online-Angebot oder durch das Fehlen von Informationen. Dies gilt auch für Inhalte Dritter, die über dieses Angebot zugänglich sind.

Ein Dienst der ETH-Bibliothek ETH Zürich, Rämistrasse 101, 8092 Zürich, Schweiz, www.library.ethz.ch

# **http://www.e-periodica.ch**

# Rechenverfahren für Drehmomentbestimmung von Asynchron-Hochstabläufermotoren

Von Th. Keve

621.313.33:621.3.016

Für Hochlaufrechnungen von Asynchronmotoren wird ein Rechenverfahren angegeben, das auch bei Hochstabläufern mit Stromverdrängungs- und Sättigungseffekt den Drehmomentverlauf über dem Schlupf gut annähert.

Pour les calculs de démarrage de moteurs asynchrones, on indique une méthode qui donne une bonne approximation du couple en fonction du glissement également dans le cas de rotors à barres hautes avec effet pelliculaire et effet de saturation.

#### 1. Einleitung

Beim Entwurf eines Asynchronmotors wird der momentverlauf mit Hilfe von Rechenprogrammen ermittelt. Für die Berücksichtigung des Stromverdrängungseffektes gibt es verlässliche Rechenverfahren. Dagegen gibt es keine methode, die mit angemessenem Aufwand den Einfluss der Sättigung der Streuwege und der Oberwellendrehmomente annähernd richtig wiedergibt [1 ; 2], Man ist daher auch bei Maschinenrechnungen an Korrekturen durch Messergebnisse angewiesen. Bei Hochlaufrechnungen geht man allgemein von bekannten, entsprechend korrigierten Werten des momentes, des Kippmomentes und des Sattelmomentes aus. Unter Berücksichtigung dieser Daten wäre es wünschenswert, ein Rechenverfahren zu finden, das den Drehmoment-Drehzahlverlauf in analytischer Form beschreibt, ohne Kenntnis der sonstigen Konstruktionsdaten der Maschine.

Den Verlauf des Drehmomentes von Asynchronmotoren als Funktion des Schlupfes beschreibt eine Gleichung [3], die auch als die Kloßsche Formel bekannt ist, in einfacher Weise. Ihr Nachteil ist, dass sie nur bei unverändertem Läuferwiderstand, bei konstanten Reaktanzen und unter Vernachlässigung des Ständerwiderstandes gültig ist. Da der grösste Anteil der Drehstrom-Käfigläufermotoren mit Hochstäben ausgeführt wird, die einen starken Stromverdrängungs- und -sättigungsbesitzen, kann bei ihnen die Formel allgemein keine Anwendung finden.

Zuerst wird gezeigt, dass man den Stromverdrängungseffekt durch eine Erweiterung der Formel physikalisch sinnvoll rücksichtigen kann. Anschliessend wird mit Hilfe eines empirisch gefundenen Korrekturfaktors das Sattelmoment erfasst.

## 2. Berücksichtigung des Stromverdrängungseffektes

Die ursprüngliche Formel gibt den Verlauf des momentes M im Verhältnis zum Kippmoment  $M_k$  mit dem Kippschlupf  $s_k$  in Abhängigkeit des Schlupfes s wieder:

$$
\frac{M}{M_{\rm k}} = \frac{2}{\frac{s}{s_{\rm k}} + \frac{s_{\rm k}}{s}}\tag{1}
$$

Führt man bezogene Grössen ein, so kann man Gl. <sup>1</sup> mit  $m = M/M_N$ ,  $m_k = M_k/M_N$  wie folgt schreiben:

$$
m = \frac{2 m_{\rm k}}{\frac{s}{s_{\rm k}} + \frac{s_{\rm k}}{s}}\tag{2}
$$

Die Vernachlässigung des Ständerwiderstandes bewirkt, dass das Kippmoment zu gross errechnet wird. Dieser Fehler wird jedoch gegenstandslos, wenn man das tatsächliche relative Kippmoment  $m_k$  mit dem zugehörigen Schlupf  $s_k$  vorgibt.

Ein Asynchronmotor behält seine Eigenschaften, wenn das Verhältnis des Läuferwiderstandes zum Schlupf  $R_2/s$  konstant

bleibt [3], Bei Asynchronmotoren mit Stromverdrängung ergibt Gl. 2 mit dem bekannten relativen Kippmoment  $m<sub>k</sub>$ und Kippschlupf  $s_k$  zu  $s = 1$  ein zu niedriges Anzugsmoment. Das grössere relative Anzugsmoment  $m_A^*$  wird hauptsächlich durch Widerstandserhöhung infolge Stromverdrängung im Läuferstab erreicht. Ein Asynchronmotor mit diesem widerstand hätte einen entsprechend grösseren Kippschlupf. Man kann mit Gl. 2 diesen fiktiven Kippschlupf  $s_k$ <sup>A</sup> zu  $s = 1$ errechnen. Aus

$$
m_{A}^* = \frac{2 m_{k}}{\frac{1}{s_{k}A} + s_{k}A}
$$

wird durch Umformung und Multiplikation mit  $s_k$ <sup>A</sup>

$$
s_{k}{}^{A}=\frac{m_{k}}{m_{A}{}^*}\pm\sqrt{\left(\frac{m_{k}}{m_{A}{}^*}\right)^2-1}
$$

Von den beiden Wurzeln wird nur die kleinere ( $s < 1$ ) benötigt:

$$
s_{k}{}^{A} = \frac{m_{k}}{m_{A}{}^{*}} - \sqrt{\left(\frac{m_{k}}{m_{A}{}^{*}}\right)^{2} - 1}
$$
 (3)

Damit kann man einen Anlauffaktor A errechnen, mit dem der wirkliche Kippschlupf  $s_k$  multipliziert werden muss, um den bei  $s = 1$  gültigen Schlupfwert zu erhalten:

$$
A = s_{k}{}^{A}/s_{k} \tag{4}
$$

Während des Anlaufvorganges muss sich dieser Faktor natürlich ändern, da er bei  $s = s_k$  gleich 1 werden muss. Man definiert daher einen schlupfabhängigen Faktor  $A_s$ 

$$
A_{\rm s}=A\;x(s)
$$

Bei einem Stromverdrängungsläufer ändert sich der widerstand entsprechend dem Widerstandsfaktor  $K_r$ :

$$
R_2=K_\mathrm{r}\cdot R_\mathrm{g}
$$

Hierbei ist Kr der Widerstandsfaktor der Stromverdrängung und  $R<sub>g</sub>$  der Läuferwiderstand bei Gleichstrom, also ohne Stromverdrängung. Beim Hochstabläufer ändert sich Kr sprechend Fig. 1. Man kann ihn allgemein bei  $K_r \geq 2$  proportional der reduzierten Leiterhöhe  $h_1$ ' setzen, die wiederum proportional der Wurzel aus der Frequenz der Läuferströme  $f_2$  ist. Erweitert man diese Proportionalität auf  $K_r \ge 1$  (dick ausgezogene Linie in Fig. 1), so wird

$$
A_{\rm s} \sim K_{\rm r} = h_1' \sim \sqrt{f_2} = \sqrt{s \cdot f_1} \sim \sqrt{s}
$$

Durch Vergleich der Ergebnisse mit genauen Rechenverfahren ergab sich eine etwas stärkere Abhängigkeit des Faktors  $A<sub>s</sub>$  vom Schlupf, da neben dem ohmschen Widerstand auch die Streureaktanz sich durch Stromverdrängung ändert. Man setzt (mit  $A$  aus Gl. 4):

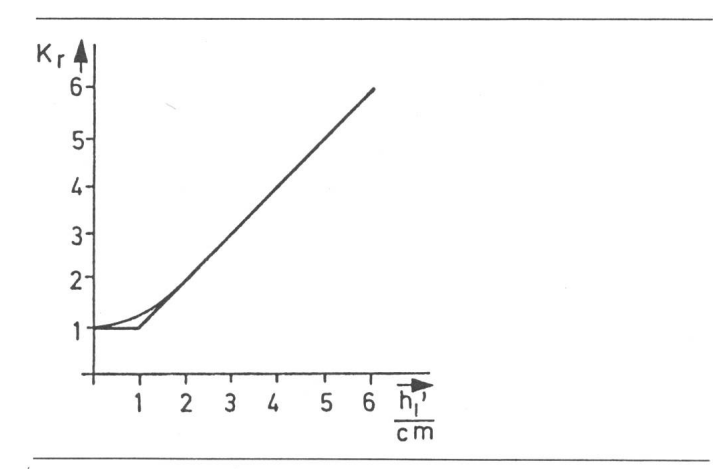

Fig. 1 Widerstandsfaktor der Stromverdrängung  $K_r = f(h_1')$  $h_1$ ' reduzierte Leiterhöhe [3]

$$
A_{\rm s}=A\cdot s^{\,0,\,55} \tag{5}
$$

wobei  $A_8 \ge 1$  sein muss. Mit dem Faktor  $A_8$  wird zu jedem Schlupf ein neuer fiktiver Kippschlupf

 $s_k^* = A_s \cdot s_k$ (6)

errechnet und nach Gl. (2) das zugehörige Drehmoment stimmt:

$$
m^* = \frac{2 m_{\rm k}}{\frac{s}{s_{\rm k}^*} + \frac{s_{\rm k}^*}{s}}\tag{7}
$$

Es ist jedoch noch eine Kontrolle nötig: Beim Kippschlupf muss definitionsgemäss der nach Gl. 5 errechnete Faktor

$$
A_{8k} = A \cdot s_k^{0,55} \leq 1 \tag{8}
$$

ergeben. Für Hochstabläufer trifft dies fast immer zu. Wird Gl. (8) jedoch nicht erfüllt, so muss die Schlupfabhängigkeit entsprechend korrigiert werden. Aus

$$
A_{\rm sk}=A\cdot s_{\rm k}{}^{\rm y}=1
$$

folgt, dass der Exponent

$$
y = \frac{\ln(1/A)}{\ln s_{k}}\tag{9}
$$

sein muss und damit

$$
A_{\rm s}=A\cdot s^{\rm y} \tag{10}
$$

### 3. Korrektur zur Berücksichtigung des Sattelmomentes

Bei ausgeführten Motoren wird der Drehmomentverlauf neben dem Stromverdrängungseffekt noch von weiteren toren beeinflusst. So tritt durch Sättigung der Streuwege eine Drehmomenterhöhung auf, andererseits beeinflussen wellenmomente die Drehmomentkurve so, dass eine Einsattelung entsteht. Diese Einflüsse kann man nur näherungsweise berücksichtigen. Die durch diese Einflüsse bedingte momenterhöhung im Stillstand berücksichtigt man mit dem Faktor K:

$$
K = m_{\rm A}/m_{\rm A}^*; \quad m_{\rm A}^* = m_{\rm A}/K \tag{12}
$$

 $m_A$  ist das gemessene Anzugsmoment, und  $m_A^*$  ist das Anzugsmoment infolge Stromverdrängung. Die Drehmomenterhöhung bei anderen Schlupfwerten liefert der Faktor Ks. Da erfahrungsgemäss das Sattelmoment bei etwa 25% der Drehfelddrehzahl liegt, ergibt die folgende empirisch gefundene Gleichung für  $K_s$  eine gute Übereinstimmung mit Messwerten, wie später gezeigt wird :

$$
K_8 = 8 (K-1) (s-0,5)^3 + 1 \tag{13}
$$

gültig für  $K_s \geq 1$ . Nach dieser Definition wird der Faktor bei  $s = 0.5$  zu 1. Es muss nunmehr aus den Werten  $m_A$  und  $m_B$ der Faktor K bestimmt werden. Das Motormoment m\* nach Gl. 7 steigt vom Anzugsmoment  $m_A^*$  bei  $s = 1$  stetig an. Anderseits nimmt der Faktor  $K_s$  ab. Nimmt man an, dass das Sattelmoment bei  $s_1 = 0.75$  entsteht und dass dabei das Motormoment  $m_1$ <sup>\*</sup> um den Faktor z grösser ist als das Anzugsmoment  $m_A^*$ , so kann man den Faktor K bei  $s = 1$  näherungsweise bestimmen. An der Stelle des Sattelmomentes gilt:

$$
\frac{m_{\rm s}}{m_{\rm A}^* \cdot z} = K_{\rm s1} = 8 (K - 1) (0,75 - 0,5)^3 + 1,
$$
  
weiter  $m_{\rm A} = K \cdot m_{\rm A}^*$ .

Daraus erhält man nach einigen Umformungen

$$
K = \frac{0,875}{\frac{m_s}{m_A \cdot z} - 0,125} \tag{14}
$$

$$
wobei z = m_1 * / m_A * ist.
$$
 (15)

Da jedoch  $m_A^*$  noch nicht bekannt ist, muss man K in einer für die Berechnung mit Rechenmaschinen typischen Schleifen-

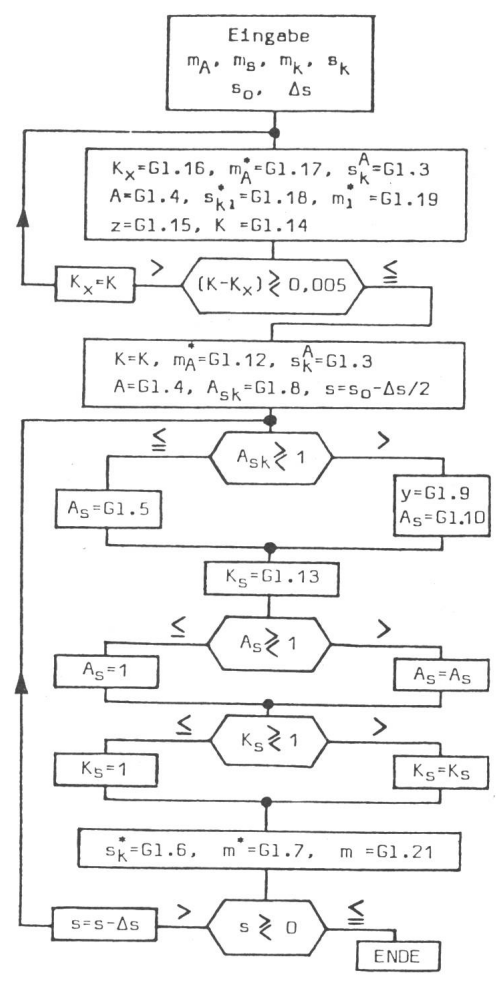

Fig. 2 Rechenprogramm

Bedeutung der Formeln siehe im Text

Ergebnisse der Berechnung an <sup>5</sup> Motoren Tabelle I

| Lfd.<br>Nr.    | Motortyp                      | Vorgabe |                   |                |                 | Rechnung |                 |                          |                |               | $m$ bei $s =$ |                |                    |      |      |          |      |                |      |
|----------------|-------------------------------|---------|-------------------|----------------|-----------------|----------|-----------------|--------------------------|----------------|---------------|---------------|----------------|--------------------|------|------|----------|------|----------------|------|
|                |                               | $m_A$   | m <sub>s</sub>    | m <sub>k</sub> | S <sub>k</sub>  | K        | $m_A^*$ $s_k^A$ |                          | $\overline{A}$ | $\mathcal{Y}$ | $\mathbf{1}$  | 0,9            | 0,8                | 0,6  | 0,4  | 0,3      | 0,2  | 0,1            | 0,05 |
| 1              | 4250 kW, 6 kV<br>Cu-Hochstab  |         | $0,81$ $0,76$ 2,0 |                | 0,013           |          |                 | 1,24 0,65 0,17 13,0 0,59 |                |               |               | 0,81 0,77      | 0,75               | 0,8  | 0,93 | 1,03     | 1,18 | 1,46 1,73      |      |
| 2              | 1680 kW, 6 kV<br>Cu-Hochstab  | 0.6     |                   |                | 0,56 2,15 0,023 |          | 1,25 0,48 0,11  |                          | 4,9            | 0,55          | 0,6           | 0,57           | $0,56$ 0.6         |      | 0,71 | 0,8      | 0,95 | $1,24$ 1,57    |      |
| 3              | 315 kW, 380 V<br>Cu-Hochstab  | 1.42    | 1,3               | 2,4            | 0,055           | 1,26     | 1.13            | 0,25                     |                | $4,5$ 0,55    |               | 1,42 1,32 1,29 |                    | 1,37 | 1,57 | 1,73     |      | 1,94 2,25 2,39 |      |
| $\overline{4}$ | 15 kW, 380 V<br>Alu-Hochstab  | 2,6     |                   | 2,45 3,27      | 0,22            |          | 1,19 2,18 0,38  |                          |                | $1,7$ 0,55    | 2,6           | 2,44 2,4       |                    | 2,52 | 2,8  | 3,1      |      | 3,25 2,46 1,41 |      |
| 5              | 30 kW, 380 V<br>Alu-Doppelnut | 2,5     | $2,15$ 2,4        |                | 0,2             | 1,29     | 1,94 0,5        |                          |                | $2,5$ 0,57    | 2,5           |                | 2,26 2,15 2,16 2,3 |      |      | 2,36 2,4 |      | 1,92 1,13      |      |

rechnung bestimmen. Man nimmt als erste Annäherung den Wert

$$
K_{\rm x} = m_{\rm A}/m_{\rm s} \tag{16}
$$

an, errechnet damit den bei dem ersten Durchgang evidenten Wert

$$
m_{\rm A}{}^* = m_{\rm A}/K_{\rm x} \tag{17}
$$

und bestimmt damit aus Gl. 3  $s_k$ <sup>A</sup> und aus Gl. 4 *A*. Den Kippschlupf an dieser Stelle errechnet man nach Gl. 5 und Gl. 6 zu

$$
s_{k1}^* = A \cdot 0,75^{0,55} \cdot s_k = 0,854 \cdot A \cdot s_k \tag{18}
$$

Man bestimmt dann das Drehmoment  $m_1$ <sup>\*</sup> nach Gl. 7

$$
m_1^* = \frac{2 \, m_{\rm k}}{0.75 + \frac{S_{\rm k1}^*}{0.75}} \tag{19}
$$

und weiter z nach Gl. (15). Schliesslich folgt K nach Gl. (14). Der so errechnete K-Wert wird mit der Annahme  $K_x$  verglichen:

$$
(K-K_{\rm x})\geqslant0,\!005\tag{20}
$$

Ist der Fehler grösser, so wird mit  $K_x = K$  von vorne gerechnet, ist er kleiner, so ist der Wert für  $K$  genügend genau gefunden. Das tatsächliche Motordrehmoment bei einem bestimmten Schlupf ergibt sich zu

$$
m = K_s \cdot m^* \tag{21}
$$

#### 4. Rechenprogramm, Beispiele

Fig. 2 zeigt das Rechenprogramm. Aus den Eingabedaten  $m_A$ ,  $m_S$ ,  $m_K$ ,  $s_k$  mit dem Anfangsschlupf  $s_0$  (normalerweise  $s_0 = 1$ ) und den gewünschten Schlupfintervallen  $\Delta s$  wird in einer Schleifenrechnung der Faktor K bestimmt. Damit werden das Anzugsmoment mit Stromverdrängung  $m_A^*$  und die für die Weiterrechnung erforderlichen Faktoren  $s_kA$ , A und  $A_{sk}$  errechnet.  $A_{8k}$ ,  $A_{8}$  und  $K_{8}$  werden kontrolliert. Durch Vorgabe  $s = (s_0 - \Delta s/2)$  wird der erste Wert m in der Mitte des Schlupfintervalles bestimmt. Dann wird die Rechnung für einen weiteren Schlupf  $s = (s - \Delta s)$  wiederholt, bis  $s = 0$ wird. Eine genauere Einteilung der Schlupfintervalle, sondere um den Kippschlupf, soll hier nicht behandelt werden.

Tabelle I zeigt die Rechenergebnisse von <sup>5</sup> Motoren. Es handelt sich um Motoren mit Läufer aus Cu-Hochstab, AluHochstab und Alu-Doppelnut verschiedener Grössen. Aus den Vorgabe-Daten wurden die Konstanten K,  $m_A^*$ ,  $s_k^A$ , A und y bestimmt und damit zu verschiedenen Schlupfwerten die momente  $m$  errechnet. Fig. 3 zeigt die grafische Darstellung

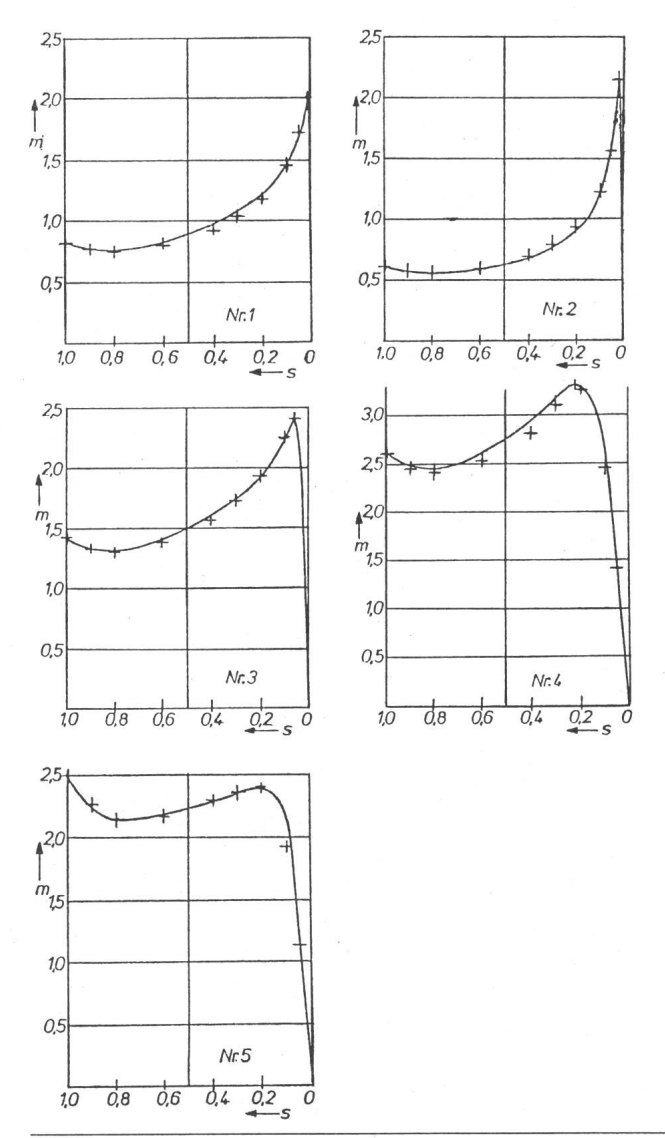

Fig. 3 Vergleich der gemessenen Drehmomentkennlinien mit der Rechnung + Rechenwerte

Motordaten zu den Nummern <sup>1</sup> bis <sup>5</sup> siehe Tabelle I

der so errechneten Werte im Vergleich zu den Messwerten. Bei den Motoren Nr. 1 und 2 erfolgte die Drehmomentbestimmung aus Hochlaufmessungen, bei den übrigen mittels Vibrometermessungen. Man kann bei allen Beispielen eine sehr gute Übereinstimmung zwischen Rechnung und Messung feststellen, wobei zu berücksichtigen ist, dass sich die stabtemperatur während der Messung ändert und unterschiedliche Spannungseinbrüche auftreten, wodurch auch die eigentlichen Messwerte korrigiert werden müssen.

Literatur

- [1] K. Oberretl: 13 Regeln für minimale Zusatzverluste in Induktionsmotoren. Bull. Oerlikon -(1969)389/390, S. 1...11.
- [2] A.A. Dabbous: Ermittlung des Kurzschlußstromes von ungeschrägten Asyn-chronmaschinen unter Berücksichtigung der Eisensättigung. ETZ-A 85(1964)3 S. 76...79.
- [3] T. Bödefeld und H. Sequenz: Elektrische Maschinen. 8. Auflage. Wien/New York, Springer-Verlag, 1971.

#### Adresse des Autors

Prof. Dr.-Ing. Thomas Keve, Fachhochschule Köln, Reitweg 1, 5000 Köln 21.

## Adolf Feller 1879-1931

Die Installationstechnik kann nicht mit imposanten Entdeckungen und Erfindungen aufwarten. Sie ist aber gleichwohl ein wichtiges und unentbehrliches Glied in der Kette zwischen der Elektrizitätserzeugung und -anwendung. Der Jahresumsatz der Installationsin der Schweiz beziffert sich heute schätzungsweise auf eine halbe Milliarde Franken.

Anfangs dieses Jahrhunderts wurde fast alles Installationsmaterial aus dem Ausland bezogen. In Horgen betrieb z.B. David Bollier ein solches Importgeschäft, in dem <sup>7</sup> Angestellte, <sup>1</sup> Reisender und 20 Handwerker arbeiteten. Dieses kleine Unternehmen kaufte Adolf Feller auf den 1. Januar 1909.

Mit dem Ausbruch des ersten Weltkrieges versiegten die ausländischen Quellen, und Feller musste sich mehr und mehr vom Handel auf die Fabrikation umstellen. Er war ein sehr guter Kaufmann, sprachenkundig, hie und da etwas impulsiv, hatte einen geraden Charakter und war stets gerecht. Technische Kenntnisse besass er aber keine; doch stand er es, tüchtige Fachleute beizuziehen, denen er dann Vertrauen schenkte und weitgehend freie Hand liess.

Die Existenz unzähliger, verschiedener Modelle und das Fehlen von Normen erkannte er als die Schwäche der Branche. Initiativ förderte er daher entsprechende Bestrebungen im SEV, was nicht nur seinem Unternehmen, sondern dem ganzen Installationsfach zugute kam und ihm als Verdienst zukommt.

Adolf Feller wurde am 11. Mai 1879 in Bethlehem bei Bern als Sohn eines Bauern geboren. Auf energisches Drängen eines Onkels, der Geometer und Lehrer war, und auf dessen Kosten besuchte Adolf die Stadtberner-Schulen. Anschliessend trat er eine männische Lehre in Les Verrières NE an. Dann arbeitete er, um Sprachen zu lernen, einige Jahre in einer Keramikfabrik in England und nachher in Catania auf Sizilien. Dort war er zuletzt Leiter einer Südfrüchte-Exportfirma. 1908 kam er in die Schweiz, mit der Absicht, sich selbständig zu machen.

Sein späterer Schwiegervater, Direktor Richi derTelegraphen-Werkstätte von G.Hasler, riet ihm, ins entwicklungsträchtige Elektrofach einzusteigen. So kam es zum erwähnten Kauf.

Adolf Feller AG, Horgen

Adolf Feller reiste viel und lernte in der ganzen Welt viele Leute kennen. Damit kam er ins Sammeln von Briefmarken und Ansichts-Auch Reiten bereitete ihm grosse Freude.

Während des Besuches der Pariser Weltausstellung erlag Adolf Feller am 4. Oktober 1931 einer Herzattacke. Das Geschäft wurde darauf von seiner ältern Tochter Elisabeth geführt. Diese wandelte das Unternehmen 1931 in eine Familien A.G. um. Die Zahl der Beschäftigten, die beim Tod des Gründers 130 betragen hatte, stieg in ihrer Zeit auf rund 800. Elisabeth Feller starb 1973, erst 63jährig, ebenfalls an einem Herzversagen. Handlich einem Herzversagen. Heit der einem Herzversagen. Heit der einem Herzversagen. Herzogen einem Herzversagen. Herzogen einem Herzversagen. Herzogen einem Herzversagen. Herzogen einem Herzversagen.